# Cinemática y prototipado de un manipulador paralelo con centro de rotación remoto para robótica quirúrgica

Francisco Pastor, Juan M. Gandarias y Jesús M. Gómez-de-Gabriel Dto. de Ingeniería de Sistemas y Automática Universidad de Málaga jmgandarias@uma.es

### Resumen

 $En$  este artículo se presenta el modelo cinemático  $de un robot paralelo y la construcci\'on de un proto$ tipo de dos grados de libertad, cuyo objeto es servir como posicionador de instrumentos de cirugía  $laparoscópica.$  El robot tiene una configuración en paralelo, con estructura de mecanismo de cinco barras con ejes no paralelos, con dos articulaciones activas. La particularidad de este mecanismo reside en su forma no planar, es decir, los ejes de las articulaciones del robot no se encuentran en un mismo plano, sino que sus extensiones se cortan en un punto remoto, sobre el cual pivota el elemento terminal del manipulador. El espacio de trabajo de este prototipo en un casquete esférico con centro en el puerto de entrada en el paciente. Al no tratarse de un manipulador de cadena abierta, su cinemática es más compleja. En este trabajo se presenta el modelo cinemático inverso para control en coordenadas esféricas, y su validación mediante la construcción de un prototipo.

Palabras clave: Robótica, Manipulador paralelo, Cirugía mínimamente invasiva, Modelo cinemático, Arduino, Matlab, Impresión 3D.

## 1. INTRODUCCIÓN

En la actualidad, el uso de la cirugía mínimamente invasiva o Minimally Invasive Surgery (MIS) es el estándar que se ha impuesto sobre la cirugía abierta debido principalmente a que la MIS genera menores incisiones en el paciente y cicatrices más pequeñas, por lo que se tienen periodos de recuperación más cortos y menores complicaciones post-operatorias [2]. No obstante, estas técnicas presentan un rendimiento quirúrgico limitado para aquellos procedimientos que implican caminos anatómicos complejos entre la vía de acceso, el punto de entrada y los sitios operativos [15] creando así un campo de aplicación interesante para la aplicación de la robótica [7, 6].

La robots quirúrgicos están transformando la cirugía desde finales del siglo XX y, hoy en día, existen ya diversos trabajos en los que se contem-

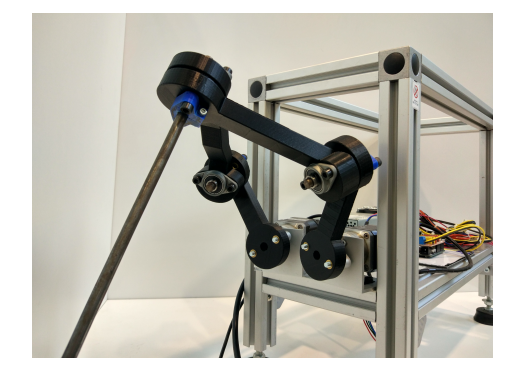

Figura 1: Prototipo de manipulador paralelo con centro de rotación remoto.

plan las tecnologías asociadas al uso de la cirugía robótica mínimamente invasiva, o Robotic Minimally Invasive Surgery (RMIS), y las ventajas que presenta. En este sentido, existe la tendencia de aumentar las capacidades sensoriales del operador, tanto visuales como hápticas, aplicándose tecno $logias$  como la visión 3D [1], o la realimentación de fuerzas [16, 10].

Además, existen otros sistemas utilizados en investigación, como el DLR MIRO [13], Telelap Alf-x [14] y el RAVEN II [4]. Muchos de estos sistemas presentan estrategias de control en base a un punto remoto de movimiento o Remote-Center-Motion (RCM), como los que se presentan en [5, 10]. Los RMIS están diseñados para causar la menor incisión posible en el paciente, por lo que los instrumentos quirúrgicos deben pivotar en torno al punto de incisión RCM [9].

El Departamento de Ingeniería de Sistemas y Automática de la Universidad de Málaga ha desarrollado con anterioridad asistentes de cirugía robótica y estrategias de control en base a un RCM [11, 3, 12].

En este trabajo se presenta el desarrollo del modelo cinemático inverso y la implementacion de un manipulador de dos grados de libertad (Véase figura 1), cuyo efector final realiza cambios de orientación en dos rotaciones (coordenadas esféricas), sobre un punto de pivote remoto. Está basado en la idea original de Frank Kolkman [8], que se construye mediante equipos de bajo coste que incluyen

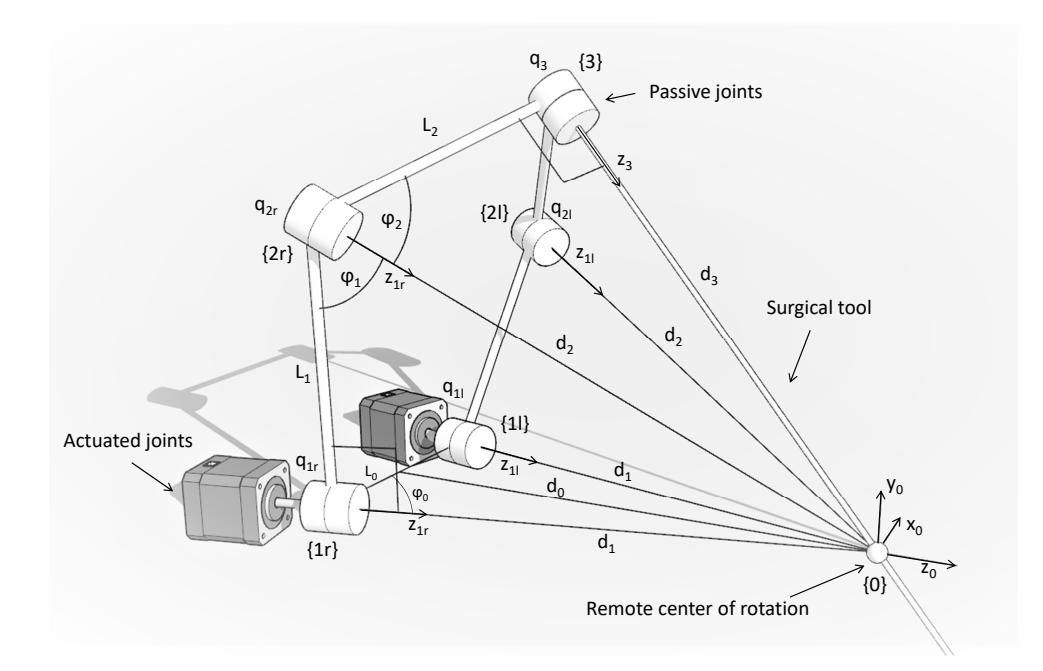

Figura 2: Representación de la posición y orientación de los sistemas de referencia que definen el mecanismo, así como de los parámetros del modelo.

motores paso a paso, controlador Arduino y eslabones construidos mediante impresión 3D. El software de cálculo de los modelos cinemáticos y control de alto nivel se implementan en matlab sobre un PC.

En la sección 2 se definen las características cinemáticas, la configuración y los parámetros del sistema. En la sección 2 se desarrolla la cinemática inversa del manipulador, se presenta el espacio de trabajo y se representan distintas las de las coordenadas articulares para distintas trayectorias rectilíneas de las coordenadas de la tarea. Posteriormente, en la sección 4 se describen el prototipo construido y los resultados obtenidos con su uso. Finalmente, en la sección 5 se describen las conclusiones y se plantean posibles trabajos futuros.

## 2. MODELO DEL MANIPULADOR

El mecanismo articulado que conforma la geometría del robot se trata de un pantógrafo noplanar, en el que cada uno de los eslabones describe su movimiento en un plano del espacio que es distinto para cada eslabón. Los eslabones no se pueden representar en verdadera magnitud en un mismo plano, ya que cada par de eslabones forma un determinado ´angulo en cada uno de los planos formados por cualquiera de dos de los tres ejes principales del sistema de referencia global, como aparece en la figura 2.

El robot dispone de dos grados de libertad en con-

figuración paralela con dos articulaciones activas, de manera que todas las articulaciones se orientan en torno al RCM, en este caso, el punto de incisión al paciente {0}. Para que esto ocurra, los ejes de las articulaciones deben cortarse en ese punto, tal y como se muestra en la figura 2, consiguiéndose una gran maniobrabilidad al mismo tiempo que se mantiene un único punto de incisión.

La estructura es simétrica. Se definen los sistemas de referencia asociados a los ejes activos  $\{1r\}$  y  $\{1l\}$ , los ejes pasivos  $\{2r\}$  y  $\{2l\}$  y el eje pasivo central {3} que soporta el efector final. Los ejes Z de todos estos sistemas de referencia se cortan en un punto, definido por el origen del sistema {0}. Dada la simetría del modelo, únicamente se va a describir la cadena cinemática del brazo derecho, siendo la del brazo izquierdo análoga.

El vector de coordenadas de la tarea  $X$  está compuesto por los ángulos de elevación y giro,  $\alpha$  y  $\beta$  respectivamente, del sistema de referencia del efector final {3}, con respecto al sistema de origen {0}, tal y como se muestra en la figura 3.

Se ha generalizado la estructura cinemática del manipulador mediante los parámetros de diseño  $d_1, L_0, L_1$  y  $L_2$ , y se han obtenido las ecuaciones respecto a ellos. Los ángulos de rotación de los eslabones se calculan para mantener la condición de corte de todos sus ejes Z. De esta manera se pueden utilizar las expresiones obtenidas tanto para la construcción de un prototipo como para el cálculo de su modelo cinemático inverso.

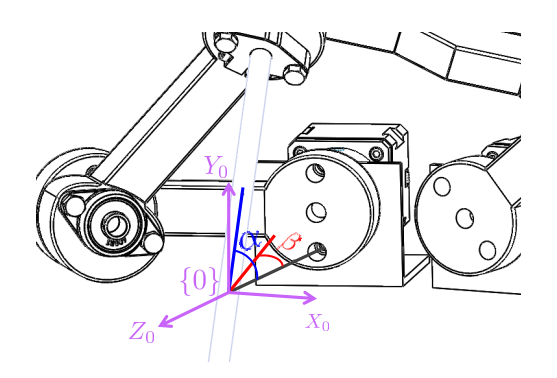

Figura 3: Vista de los ángulos  $\alpha$  y  $\beta$  que definen las coordenadas en el espacio de la tarea.

En la imagen de la figura 4 se presentan las transformaciones homogéneas que definen el modelo del mecanismo. Las ecuaciones 1.a, 1.b, 1.c y 1.d detallan el cálculo simbólico de las transformaciones de la cadena cinemática derecha, siendo la de la izquierda análoga a ésta.

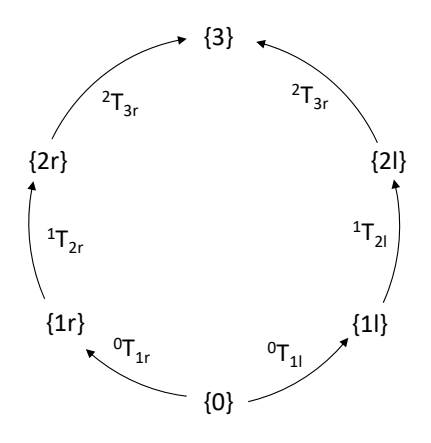

Figura 4: Grafo con las transformaciones homogéneas que conforman los sistemas de referencia definidos en el robot.

$$
{}^{0}\mathbf{T}_{3} = \mathbf{R}_{x}(\alpha) \mathbf{R}_{y}(-\beta) \mathbf{D}_{z}(-d_{3}) =
$$

$$
= \begin{bmatrix} c_{\beta} & 0 & -s_{\beta} & d_{3} s_{\beta} \\ -s_{\alpha} s_{\beta} & c_{\alpha} & -c_{\beta} s_{\alpha} & d_{3} c_{\beta} s_{\alpha} \\ c_{\alpha} s_{\beta} & s_{\alpha} & c_{\alpha} c_{\beta} & -d_{3} c_{\alpha} c_{\beta} \\ 0 & 0 & 0 & 1 \end{bmatrix}
$$
(1.a)

$$
{}^{0}\mathbf{T}_{1r} = \mathbf{D}_{x}(-L_{0}/2)\,\mathbf{D}_{z}(-d_{0})\,\mathbf{R}_{y}(90-\varphi_{0}) =
$$

$$
= \begin{bmatrix} s_{\varphi_0} & 0 & c_{\varphi_0} & -\frac{L_0}{2} \\ 0 & 1 & 0 & 0 \\ -c_{\varphi_0} & 0 & s_{\varphi_0} & -d_0 \\ 0 & 0 & 0 & 1 \end{bmatrix}
$$
 (1.b)

$$
{}^{1r}\mathbf{T}_{2r} = \mathbf{R}_z(q_{1r} + 90) \mathbf{D}_x(L_1) \mathbf{R}_y(-(90 - \varphi_1)) =
$$

$$
= \begin{bmatrix} -s_{\varphi_1} s_{q_{1r}} & -c_{q_{1r}} & c_{\varphi_1} s_{q_{1r}} & -L_1 s_{q_{1r}} \\ c_{q_{1r}} s_{\varphi_1} & -s_{q_{1r}} & -c_{\varphi_1} c_{q_{1r}} & L_1 c_{q_{1r}} \\ c_{\varphi_1} & 0 & s_{\varphi_1} & 0 \\ 0 & 0 & 0 & 1 \end{bmatrix} (1.c)
$$

$$
{}^{2r}\mathbf{T}_3 = \mathbf{R}_z(q_{2r}) \, \mathbf{D}_x(L_2) \, \mathbf{R}_y(-(90 - \varphi_2)) =
$$

$$
= \begin{bmatrix} c_{q_{2r}} s_{\varphi_2} & -s_{q_{2r}} & -c_{\varphi_2} c_{q_{2r}} & L_2 c_{q_{2r}} \\ s_{\varphi_2} s_{q_{2r}} & c_{q_{2r}} & -c_{\varphi_2} s_{q_{2r}} & L_2 s_{q_{2r}} \\ c_{\varphi_2} & 0 & s_{\varphi_2} & 0 \\ 0 & 0 & 0 & 1 \end{bmatrix} (1.d)
$$

## 3. MODELO CINEMÁTICO INVERSO

#### 3.1. Obtención del modelo

El objetivo del modelo cinemático inverso es obtener los valores del ´angulo de giro de cada uno de los motores,  $q_{1r}$  y  $q_{1l}$ , necesarios para obtener los valores de los ángulos de elevación y giro deseados, α y β respectivamente. A partir de las transformaciones homogéneas calculadas anteriormente se puede obtener el modelo cinemático inverso mediante igualación de matrices, imponiendo las restricciones físicas del mecanismo. Sin embargo, este cálculo analítico presenta un alto grado de dificultad, por lo que el modelo cinemático se ha obtenido de forma geométrica, y se describe a continuación. Las ecuaciones y cálculos que aparecen a continuación hacen referencia a la cadena cinem´atica del brazo derecho, pudiendo obtenerse las del brazo izquierdo de forma análoga.

En primer lugar, hay que calcular los parámetros auxiliares del modelo  $\varphi_0$ ,  $\varphi_1$ ,  $\varphi_2$ ,  $d_0$  y  $d_3$  a partir de los parámetros de diseño (ecuaciones 2.a, 2.b, 2.c, 2.d y 2.e).

$$
\varphi_0 = \arccos\left(\frac{L_0}{2d_1}\right) \tag{2.a}
$$

$$
\varphi_1 = \arctan\left(\frac{d_1}{L_1}\right) \tag{2.b}
$$

$$
\varphi_2 = \arctan\left(\frac{d_3}{L_2}\right) \tag{2.c}
$$

$$
d_0 = \sqrt{d_1^2 - \left(\frac{L_o}{2}\right)^2} \tag{2.d}
$$

$$
d_3 = \sqrt{L_1^2 + d_1^2 - L_2^2}
$$
 (2.e)

A partir de estos parámetros y del grafo de la figura 4 se obtiene la transformación  ${}^{1r}T_3$  tal según la ecuación 3.a.

$$
{}^{1r}\mathbf{T}_3 = {}^{0}\mathbf{T}_{1r}^{-1} {}^{0}\mathbf{T}_3 \tag{3.a}
$$

A partir de esta transformación homogénea podemos calcular la distancia euclídea que existe entre los sistemas de referencia  $\{3\}$  y  $\{1r\}$  como la norma de la diferencia de los vectores de posición de ambos sistemas (ecuación 4.a).

$$
\overline{O_1O_3} = \| \mathbf{P}_3 - \mathbf{P}_3 \| \tag{4.a}
$$

Por otro lado, a partir de esta distancia y basándonos en los triángulos que se presentan en la figura 5 se obtienen las relaciones geométricas que permiten calcular la distancia  $\overline{O1O2}$  (ecuaciones 5.a, 5.b, 5.c y 5.d).

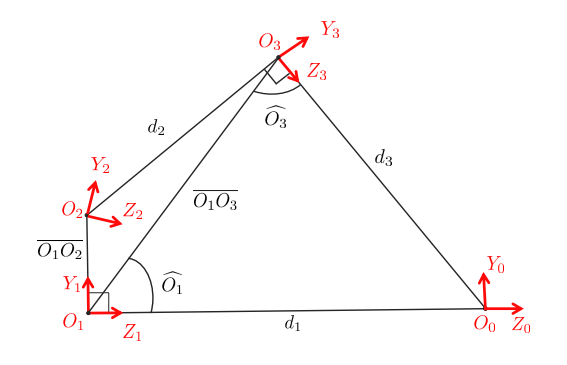

Figura 5: Triángulos que forman los sistemas de referencia  $\{0\}, \{1r\}$  y  $\{3\}$  y  $\{1r\}, \{2r\}$  y  $\{3\}$  desde la vista lateral del robot.

$$
\widehat{O}_3 = \arccos\left(\frac{\overline{O_1O3}^2 + d_3^2 - d_1^2}{2\,\overline{O_1O3}\,d_3}\right) \tag{5. a}
$$

$$
\widehat{O}_1 = \arcsin\left(\frac{d_3}{d_1}\sin\left(\widehat{O}_3\right)\right) \tag{5.b}
$$

$$
\widehat{O_{1'}} = 90 - \arcsin\left(\frac{\overline{O_1 O_2}}{L_1}\right) \tag{5.c}
$$

$$
\overline{O_1O_2} = \overline{O_1O_3} \frac{\cos\left(\widehat{O_3}\right)}{\sin\left(\widehat{O_1} + \widehat{O_3}\right)}\tag{5. d}
$$

Finalmente, partiendo de los valores calculados anteriormente y en base a los triángulos de la figura 6, se pueden obtener las relaciones geométricas para el cálculo de  $q_{1r}$  (ecuaciones 6.a y 6.b).

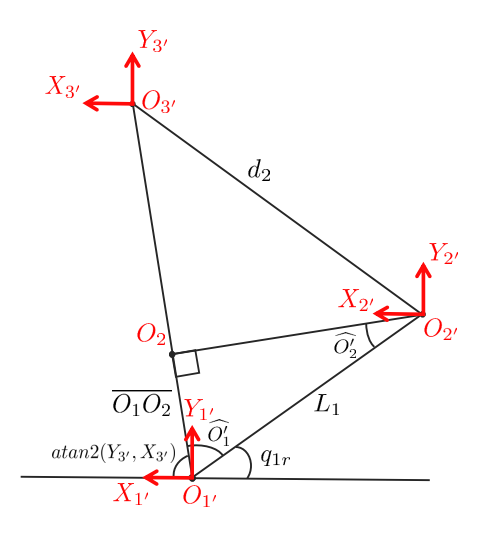

Figura 6: Triángulos que forman los sistemas de referencia  $\{0\}$ ,  $\{1r\}$  y  $\{3\}$  desde la vista posterior del robot.

$$
\widehat{O_{1'}} = 90 - \arcsin\left(\frac{\overline{O_1 O2}}{L_1}\right) \tag{6. a}
$$

$$
q_{1r} = 180 - \arctan\left(\frac{\mathbf{Y}_{3'}}{\mathbf{X}_{3'}}\right) - \widehat{O_{1'}} \tag{6.b}
$$

Siendo  $\mathbf{X}_{3'}$ ,  $\mathbf{Y}_{3'}$  las componentes X e Y del vector de posición de la transformación homogénea  ${}^{1r}\mathbf{T}_3$ obtenida en 3.a.

### 3.2. Espacio de trabajo y generación de trayectorias

Una vez obtenido el modelo cinemático inverso, se puede representar el espacio de trabajo del manipulador. Previamente, por seguridad, se ha limitado el rango de movimiento de cada articulación activa, imponiéndose las condiciones de que  $q_{1r}$  y  $q_{1l}$  no puedan ser mayores de 90<sup>o</sup> ni menores de -90<sup>o</sup>. De esta manera se evita que el brazo izquierdo pueda invadir el espacio de trabajo del brazo derecho y viceversa. Asimismo, se han empleado los siguientes parámetros de diseño:  $d_1$  = 181,883mm,  $L_0 = 60,497$ mm,  $L_1 = 88,218$ mm y  $L_2 = 136{,}635mm$ . El espacio de trabajo resultante se muestra en la figura 7.

Por otro lado, las gráficas de la figura 8 representan los valores necesarios de  $q_{1r}$  y  $q_{1l}$  (gráfica inferior) según distintos valores de  $\alpha$  y  $\beta$  (gráfica superior) para la generación de trayectorias rectilíneas con variaciones de  $\alpha$  manteniendo  $\beta$  constante (a), variaciones de β manteniendo α constante (b), y para variaciones lineales de  $\alpha$  y  $\beta$  (c).

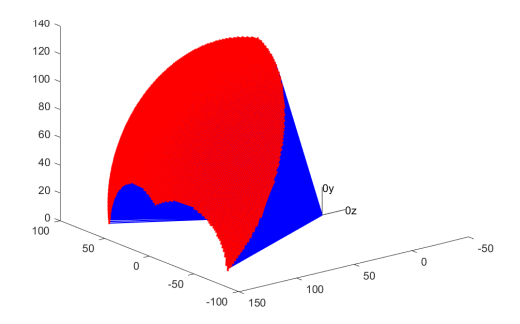

Figura 7: Espacio de trabajo del manipulador imponiendo las condiciones de seguridad  $q_{1r,1l} < 90^\circ$ y  $q_{1r,1l}$  > −90<sup>o</sup>, y con los parámetros de diseño  $d_1 = 181,883mm, L_0 = 60,497mm, L_1 =$ 88,218mm y  $L_2 = 136,635$ mm.

## 4. EXPERIMENTOS Y RESULTADOS

Para llevar a cabo los experimentos, se ha construido un prototipo utilizando técnicas de fabricación aditivas con impresoras 3D comerciales con tecnología FDM (Modelado de Fusión por Deposición). El sistema de actuación está compuesto por dos motores bipolares Nema 17 paso a paso con reductora planetaria de relación 5.18:1. Finalmente, como electrónica de control, se ha elegido un Arduino UNO con un CNC shield. Además, se han utilizado los mismos valores de los parámetros de diseño que para la representación del espacio de trabajo ( $d_1 = 181,883mm, L_0 = 60,497mm,$  $L_1 = 88,218mm$  y  $L_2 = 136,635mm$ .

El esquema de la figura 9 representa el flujo de trabajo del sistema que ha sido implementado para llevar a cabo dos experimentos. Tomando como entrada el vector de coordenadas de la tarea  $X = (\alpha, \beta)^T$ , se calcula, con el modelo cinem´atico inverso, el vector de variables articulares  $q = (q_{1r}, q_{1l})$ . Posteriormente, se genera un código G mediante el script de matlab CodeGen.m, que se envía a la electrónica de control, donde es interpretado por el firmware Grbl, previamente cargado. A continuación, el sistema de control genera las señales  $u_r$  y  $u_l$  de los motores derecho e izquierdo respectivamente, que producen un giro  $q_{1r}$  y  $q_{1l}$ que provocan, a su vez, el movimiento del manipulador.

En la figura 10 se muestran distintas configuraciones del sistema. En el experimento 1 (imágenes (a) y (b)) se han introducido los valores  $\alpha = 61,81^{\circ}$ y  $\beta = 0^o$ , mientras que en el experimento 2 (im´agenes (c) y (d)) se han utilizado los valores  $\alpha = 37.67^{\circ}$  y  $\beta = 9.73^{\circ}$ . Se puede ver cómo los

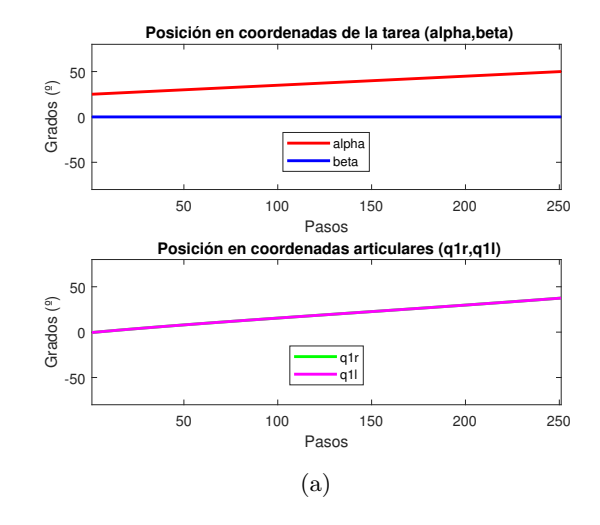

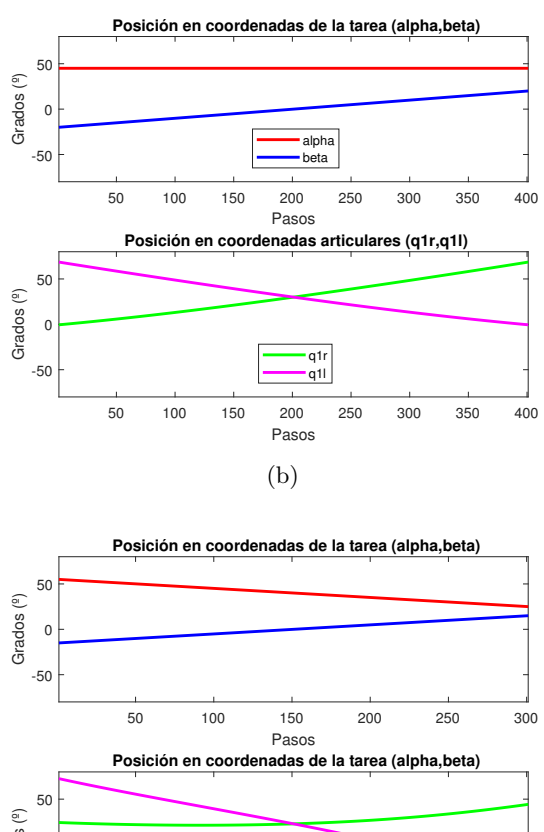

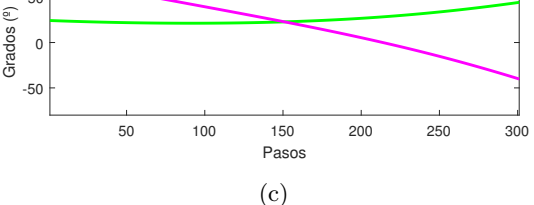

Figura 8: Representación gráfica de las variaciones de  $q_{1r}$  y  $q_{1l}$  (gráfica inferior) según distintos valores de  $\alpha$  y  $\beta$  (gráfica superior) para la generación de trayectorias rectilíneas con variaciones de α manteniendo β constante (a), de β manteniendo α constante (b), y cambios lineales de α y β (c).

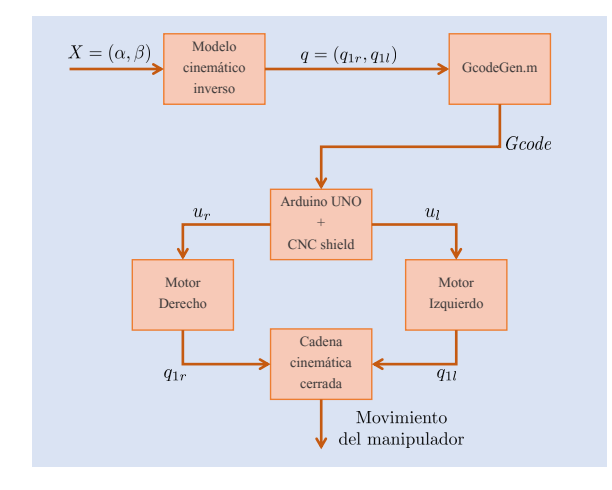

Figura 9: Representación esquemática del funcionamiento del sistema.

´angulos α y β son aproximadamente los deseados. Hay que tener en cuenta que no se han desarrollado métodos de medición de los valores reales, habiéndose obtenido únicamente por observación.

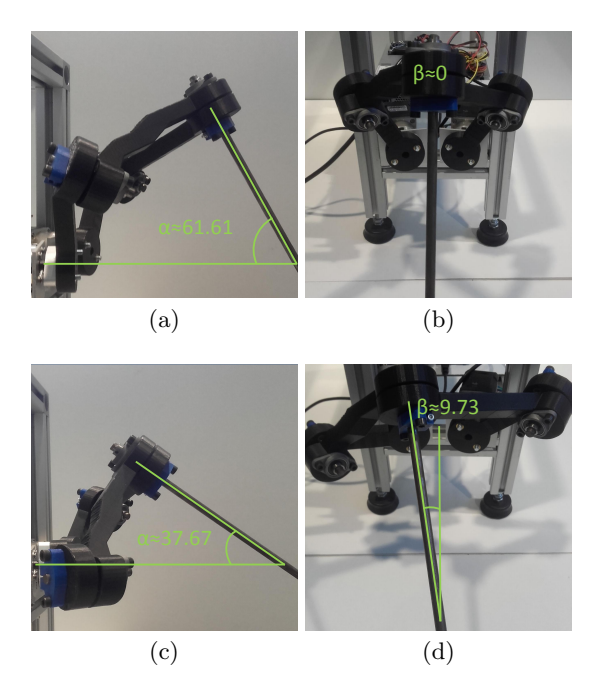

Figura 10: Experimentos con el prototipo físico. El experimento 1 (imágenes (a) y (b))se ha realizado con los valores  $\alpha = 61,81^{\circ}$  y *beta* = 0<sup>o</sup>, mientras que el experimento 2 (imágenes (c) y (d)) con  $\alpha =$  $37,67^{\circ}$  y beta =  $9,73^{\circ}$ .

Por otro lado, se ha implementado un simulador sencillo en matlab. La imagen de la figura 11 muestra una representación gráfica de la configuración del mecanismo, que puede servir como herramienta de simulación, ya que permite ver la configuración de las articulaciones y sistemas de referencia del mecanismo para unas coordenadas de la tarea determinadas.

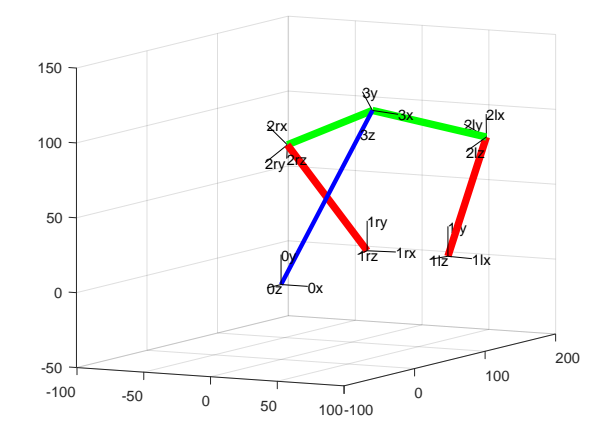

Figura 11: Herramienta sencilla de simulación desarrollada en matlab que permite observar la configuración de los sistemas de referencia para unos valores de  $\alpha$  y  $\beta$  determinados.

### 5. CONCLUSIONES

Se ha diseñado un robot de 2 grados de libertad con objeto de servir como posicionador de instrumentos quirúrgicos de operaciones laparoscópicas. El mecanismo del robot conforma un pantógrafo no planar de 5 barras, de manera que todas las articulaciones se orientan en torno al centro de movimiento remoto  $(RCM)$ . Además se ha obtenido el modelo cinem´atico inverso, y se ha establecido el espacio de trabajo y representado gráficamente las variaciones de las coordenadas articulares en función de travectorias rectilíneas de las coordenadas de la tarea. Por otro lado, se ha construido un prototipo con técnicas de fabricación aditivas de impresión 3D, con el que se han realizado experimentos que demuestran el correcto funcionamiento del sistema.

Trabajos futuros pretenden incluir un sistema de actuación que permita controlar un instrumento quirúrgico posicionado en el prototipo. Asimismo, se pretenden realizar experimentos para evaluar el funcionamiento del sistema completo, con la intención de obtener los parámetros de diseño óptimos que aseguren una mayor maniobrabilidad en base a las especificaciones y características de operaciones de MIS.

### Referencias

[1] Bauzano, E., Fernández-Iribar, A., López-Casado, M., Klein, J., Rentería, A., and Muñoz-Martínez, V. (2015). Integración de dispositivos en un robot quirúrgico teleoperado mediante ros. In Actas de las XXXVI Jornadas de  $Automática$ , pages 815–822. Comité Español de Automática de la IFAC (CEA-IFAC).

- [2] Carbajo, M., Del Olmo, J. M., Blanco, J., De la Cuesta, C., Toledano, M., Martin, F., Vaquero, C., and Inglada, L. (1999). Laparoscopic treatment vs open surgery in the solution of major incisional and abdominal wall hernias with mesh. Surgical endoscopy, 13(3):250–252.
- [3] Gómez-de Gabriel, J. M., Muñoz-Martinez, V. F., Domínguez-Fernández, F. J., and Serón-Barba, J. (2007). Technologies for a telesurgery laboratory implementation. In Advances in Telerobotics, pages 403–414. Springer.
- [4] Hannaford, B., Rosen, J., Friedman, D. W., King, H., Roan, P., Cheng, L., Glozman, D., Ma, J., Kosari, S. N., and White, L. (2013). Raven-ii: an open platform for surgical robotics research. IEEE Transactions on Biomedical Engineering, 60(4):954–959.
- [5] Hassan, T., Hameed, A., Nisar, S., Kamal, N., and Hasan, O. (2016). Al-zahrawi: a telesurgical robotic system for minimal invasive surgery. IEEE Systems Journal, 10(3):1035–1045.
- [6] Kaplan, K. E., Nichols, K. A., and Okamura, A. M. (2016). Toward human-robot collaboration in surgery: performance assessment of human and robotic agents in an inclusion segmentation task. In Robotics and Automation (ICRA), 2016 IEEE International Conference on, pages 723–729. IEEE.
- [7] Kim, C. W., Kim, C. H., and Baik, S. H. (2014). Outcomes of robotic-assisted colorectal surgery compared with laparoscopic and open surgery: a systematic review. Journal of Gastrointestinal Surgery, 18(4):816–830.
- [8] Kolkman, F. (2015). Opensurgery. (http://opensurgery.net/) Acceso online el  $05/06/17$ .
- [9] Locke, R. C. and Patel, R. V. (2007). Optimal remote center-of-motion location for roboticsassisted minimally-invasive surgery. In Robotics and Automation, 2007 IEEE International Conference on, pages 1900–1905. IEEE.
- [10] Madhani, A. J., Niemeyer, G., and Salisbury, J. K. (1998). The black falcon: a teleoperated surgical instrument for minimally invasive surgery. In Intelligent Robots and Systems, 1998. Proceedings., 1998 IEEE/RSJ International Conference on, volume 2, pages 936–944. IEEE.
- [11] Martinez, V., Morales, I., Lozano, J., De Gabriel, J., Cerezo, A., Pulgar, C., Barba, J., Fermandez, F., Thorbeck, C., and Mendez, R. (2009). Robotic system for assisting in minimally-invasive surgery, which can position a surgical instrument in response to orders from

a surgeon, is not attached to the operating table and does not require pre-calibration of the insertion point. US Patent App. 12/374,189.

- [12] Muñoz, V. F., Gómez-de Gabriel, J., García-Morales, I., Fernández-Lozano, J., and Morales, J. (2005). Pivoting motion control for a laparoscopic assistant robot and human clinical trials. Advanced Robotics, 19(6):694–712.
- [13] Ortmaier, T., Weiss, H., and Hirzinger, G. (2004). A new robot for minimally invasive surgery. Lecture Notes in Computer Science on Medical Image Computing and Computer-Assisted Intervention.
- [14] Stark, M., Benhidjeb, T., Gidaro, S., and Morales, E. R. (2012). The future of telesurgery: a universal system with haptic sensation. Journal of the Turkish German Gynecological Association, 13(1):74.
- [15] Vitiello, V., Lee, S.-L., Cundy, T. P., and Yang, G.-Z. (2013). Emerging robotic platforms for minimally invasive surgery. IEEE reviews in biomedical engineering, 6:111–126.
- [16] Wottawa, C. R., Genovese, B., Nowroozi, B. N., Hart, S. D., Bisley, J. W., Grundfest, W. S., and Dutson, E. P. (2016). Evaluating tactile feedback in robotic surgery for potential clinical application using an animal model. Surgical endoscopy, 30(8):3198–3209.